## **Get LDAP property max length**

dsquery \* "cn=Schema,cn=Configuration,dc=example,dc=com" -filter "(LDAPDisplayName=employeeID)" -attr rangeUpper

From: <https://wiki.plecko.hr/> - **Eureka Moment**

Permanent link: **[https://wiki.plecko.hr/doku.php?id=windows:ad:get\\_property\\_length](https://wiki.plecko.hr/doku.php?id=windows:ad:get_property_length)**

Last update: **2019/10/31 09:06**

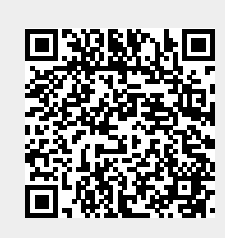